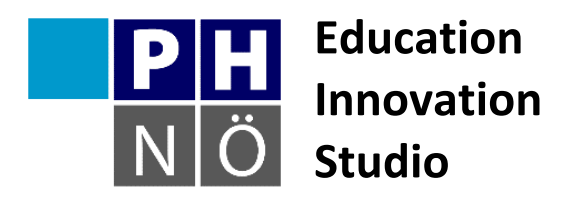

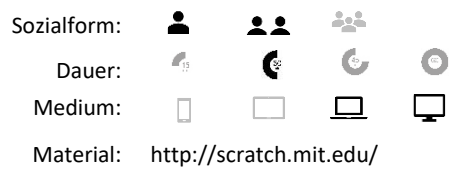

*eis.ph-noe.ac.at*

Karte Scratch #3 **Mein Aquarium**

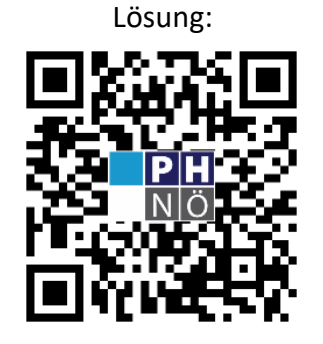

eis.ph-noe.ac.at/scratch3

## *Aufgabe:*

Baue dir dein virtuelles Aquarium! Wähle einen passenden Hintergrund. Füge dann einen Fisch als Objekt ein. Dieser soll im Aquarium hin und her schwimmen und dabei sein Maul öffnen und schließen.

Füge weitere Fische ein, den Code kannst du vom ersten Fisch kopieren und dann anpassen.

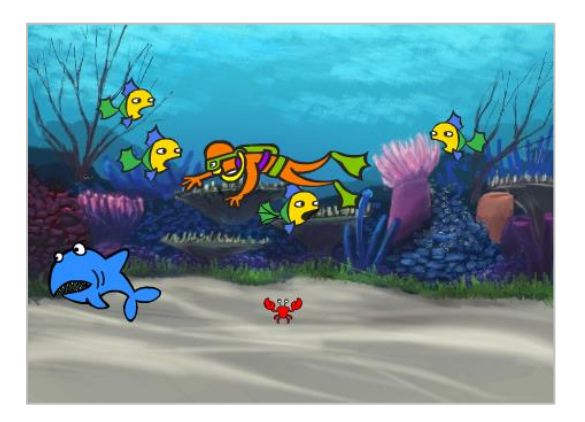

Erweiterungen:

- Die Fische sollen ihre Größe oder ihre Farbe ändern.
- Ein Hai zieht seine Runden und frisst die kleineren Fische.
- Ergänze eigene Ideen!

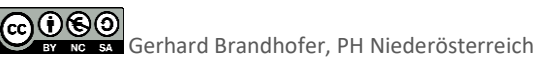